## **Protocolo rápido para la edición génica Rafael Navajas Pérez Aplicaciones de la Ingeniería Genética**

1.- Utilizamos ENSEMBL para seleccionar las coordenadas del gen de interés. Para ello, ingresamos en la página web [www.ensembl.org/,](http://www.ensembl.org/) seleccionamos la especie y buscamos el gen. Esto se puede hacer buscando por palabras clave o por número de acceso.

2.- Diseño manual de ARNs guía.

Step 1: Identify a PAM (NGG) sequence in the DNA sequence you would like to target. GTT GGG GGG AGG GGT CGG CAA TTG AAC CGG TGC CTA GAG AAG GTG GCG CGG CAA CCC CCC TCC CCA GCC GTT AAC TTG GCC ACG GAT CTC TTC CAC CGC GCC **PAM** Step 2: Determine the 5' start of the actual sgRNA targeting sequence by counting 20 nucleotides upstream of the PAM sequence. GTT GGG GGG AGG GGT CGG CAA TTG AAC CGG TGC CTA GAG AAG GTG GCT CGG CAA CCC CCC TCC CCA GCC GTT AAC TTG GCC ACG GAT CTC TTC CAC CGC GCC **PAM** Step 3: Determine the actual sgRNA targeting sequence. GTT GGG GGG AGG GGT CGG CAA TTG AAC CGG TGC CTA GAG AAG GTG GCG CGG CAA CCC CCC TCC CCA GCC GTT AAC TTG GCC ACG GAT CTC TTC CAC CGC GCC **PAM** 5' G AAC CGG TGC CTA GAG AAG G (Fuente: Clontech)

3.- Lo más frecuente y práctico es utilizar algún software online para el diseño de ARNs guía (sgRNA). Uno de ellos es Chop Chop, de la Universidad de Harvard [\(https://chopchop.rc.fas.harvard.edu/\)](https://chopchop.rc.fas.harvard.edu/). Utilizaremos las coordenadas anteriormente obtenidas para indicarle al programa la región en la que queremos diseñar el ARN guía. El resultado aparecerá en formato de tabla. Además de la secuencia del ARN guía, nos puede resultar de interés consultar el número de off-targets.

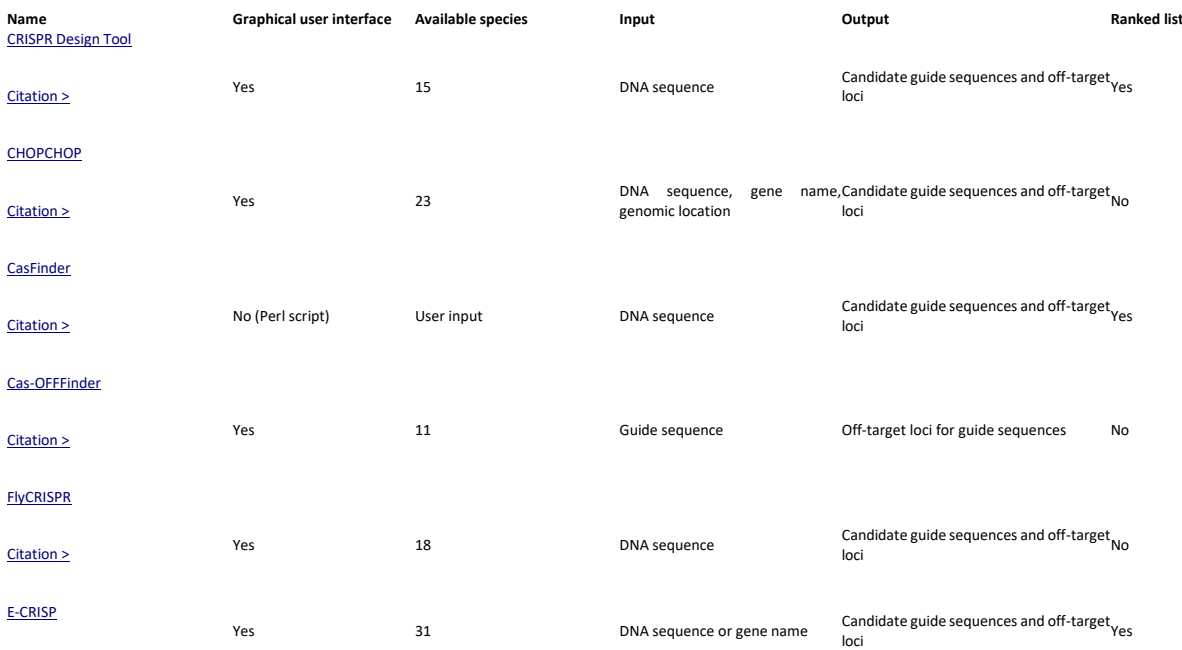

## [Citation >](http://www.ncbi.nlm.nih.gov/pubmed/?term=24481216)

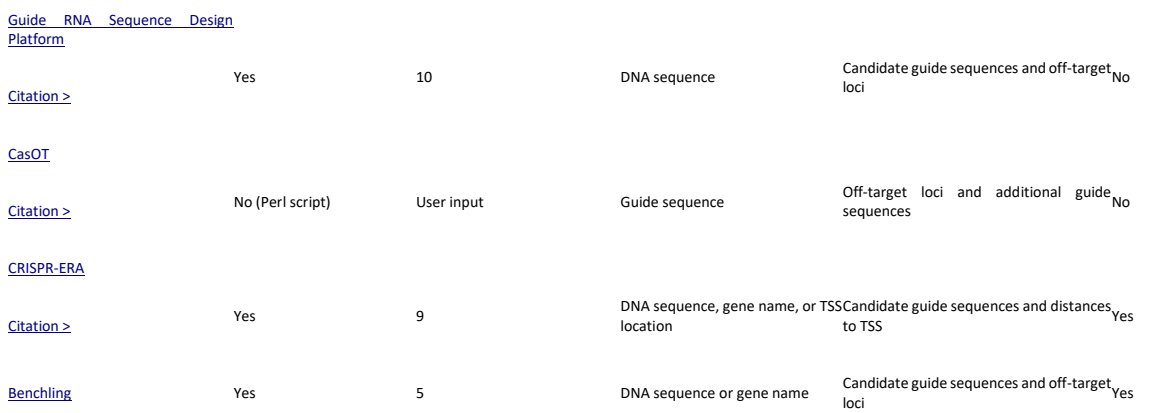

## Algunos programas para el diseño de ARNs guía (Fuente: Clontech)

| nume<br>INSTRUCTIONS SCONING LINKS ADOUT<br>upuates<br><b>SUDITIISSIONS</b><br>Comaci                                                                                                    |                                |                         |                     |                 |       |                      |                |                        |                               |                                  |                                             |
|----------------------------------------------------------------------------------------------------|--------------------------------|-------------------------|---------------------|-----------------|-------|----------------------|----------------|------------------------|-------------------------------|----------------------------------|---------------------------------------------|
| chr5:22142461-22152465                                                                                                    |                                |                         |                     |                 |       |                      |                |                        |                               |                                  |                                             |
|                                                                                                    |                                |                         |                     |                 |       |                      |                |                        |                               |                                  | Scroll to zoom. Drag to move left and right |
| $\overline{\phantom{a}}$<br>$5 - 3$<br><b>CALL CARDS</b><br>intron<br><b>B</b> target<br>22,152,000<br>22.144,000<br>22.145,000<br>22.146,000<br>22.147,000<br>22.148,000<br>22,149,000<br>22,150,000<br>22,151,000<br>22.143,000<br><b>Download results:</b><br>Please select one<br>View in UCSC genome browse<br>$\sim$ |                                |                         |                     |                 |       |                      |                |                        |                               |                                  |                                             |
| Ranking                                                                                                    | <b>Target sequence</b>         | <b>Genomic location</b> | Exon                | Strand          | GC(%) | Self-complementarity |                |                        | Off-targets<br>$\overline{2}$ | $\mathbf{3}$                     | Efficiency                                  |
|                                                                                                    |                                |                         |                     |                 |       |                      | $\Omega$       |                        |                               |                                  |                                             |
| $\mathbf{1}$                                                                                                    | CAGTTCCGTTCTCGGGGGAAAGG        | chr5:22152084           | $\overline{1}$      |                 | 60    | $\overline{a}$       | $\Omega$       | $\Omega$               | $\overline{0}$                | $\Omega$                         | 0.47                                        |
| $\overline{2}$                                                                                                    | CAGTGCAGTTCCGTTCTCGGGGG        | chr5:22152079           | $\overline{1}$      | $\pm$           | 60    | $\Omega$             | $\circ$        | $\circ$                | $\overline{1}$                | $\overline{2}$                   | 0.65                                        |
| $\overline{\mathbf{z}}$                                                                                                    | ACATACAGTAGGGACATCGAAGG        | chr5:22145865           | 1                   | ÷               | 45    |                      | и              | $\circ$                | $\circ$                       | ٠                                | 0.60                                        |
| $\boldsymbol{A}$                                                                                                    | AATGGGTGTGGATAGACTCATGG        | chr5:22151218           | $\mathbf{A}$        |                 | 45    |                      | $\Omega$       | $\mathbf{0}$           | $\overline{0}$                | $\Lambda$                        | 0.57                                        |
| 5                                                                                                    | CCGTACAGCTGCTAGCAATGAGG        | chr5:22145399           | $\overline{1}$      | $\pm$           | 55    | $\overline{2}$       | $\circ$        | $\mathbf{1}$           | $\circ$                       | $\overline{2}$                   | 0.52                                        |
| 6                                                                                                    | <b>ACAATGCAACTGTCTTGACGTGG</b> | chr5:22145251           | $\mathbf{1}$        | $\sim$          | 45    | $\circ$              | $\overline{1}$ | $\circ$                | $\overline{0}$                | $\overline{2}$                   | 0.54                                        |
| $\overline{7}$                                                                                                    | <b>TTCGAGACAGACATACAGTAGGG</b> | chr5:22145855           | $\overline{1}$      | $\pm$           | 40    | $\Omega$             | $\overline{1}$ | $\circ$                | $\mathbf{0}$                  | $\overline{2}$                   | 0.50                                        |
| 8<br>$\circ$                                                                                                    | <b>ATTTACATCGACATCCACTCAGG</b> | chr5:22150244           | $\overline{1}$<br>× | $+$<br><b>A</b> | 40    | $\circ$<br>$\Delta$  | $\overline{1}$ | $\Omega$<br>$\sqrt{2}$ | $\mathbf{0}$<br>$\sqrt{2}$    | $\overline{2}$<br>$\overline{2}$ | 0.48                                        |
|                                                                                                    | <b>TATAGCCCATCCGTACTACCAGG</b> | chr5:22152208           |                     |                 | 50    |                      |                |                        |                               |                                  | 0.47                                        |

Salida del programa Chop Chop

4.- Como norma general se recomienda sintetizar 4 o 5 ARNs guía. Se ha observado distinta actividad de estas moléculas. Hay estudios que sugieren que una G en la posición 1 y una A o una T en la posición 17 aumentan la probabilidad de éxito del ARN guía.

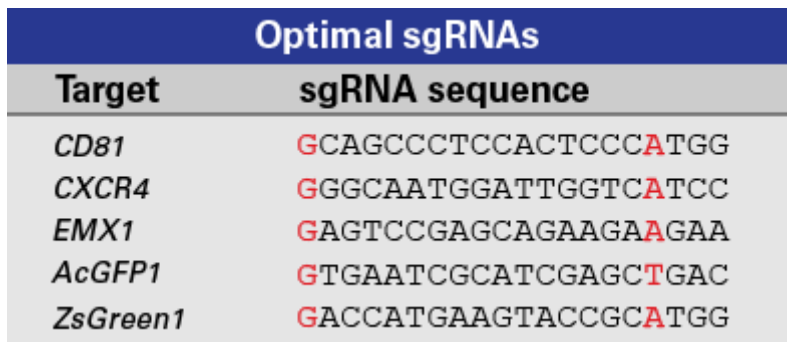

(Fuente: Clontech)

5.- Síntesis de ARNs guía.

6.- Estimación de la eficiencia de los ARNs guía.